## Lyon County School District – Infinite Campus

[https://lyonnv.infinitecampus.](https://lyonnv.infinitecampus.org/campus/portal/lyon.jsp) org/campus/portal/lyon.jsp

There are 2 ways to get access (if you don't already have an account)

- 1. The email link sent from the district
- 2. Calling your school for your activation key.

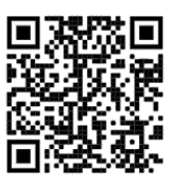

\*\*If you are already a portal user you will start your process from the "more" button of IC after logging in

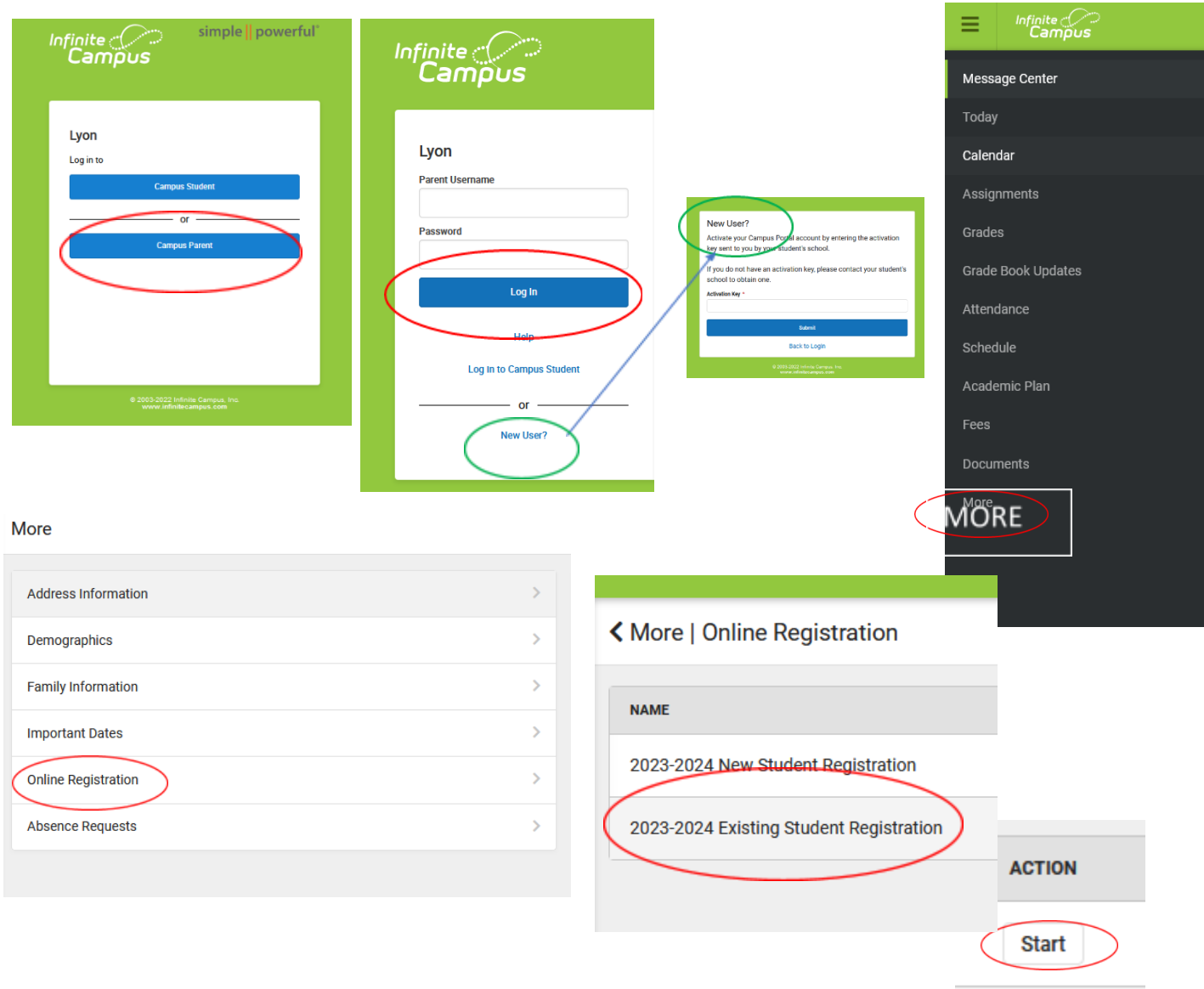

## THIS PROCESS MUST BE COMPLETED YEARLY!!